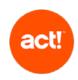

This document outlines the scope of technical product support offered by Act! to customers with an active contract for any Act! product other than Act! CRM (Essentials, Standard and Expert tiers). For the scope of support of Act! CRM please see the KB article "What Support Services are Available for Act! CRM - Essentials, Standard and Expert Tiers?".

Act! provides support only when products are used as described in the System Requirements and with recommended platforms. We reserve the right to limit each phone call with an Act! customer support advisor to one hour and/or one incident.

#### Standard tier

The scope of standard customer support is to:

- troubleshoot errors (as described below) with the Act! product. This excludes errors that the Act! advisor identifies as being caused or influenced by a customer's own infrastructure or set up; and
- provide guidance on using the features of Act! by providing access to Knowledge Base articles or other self-service online resources.

#### Ultimate tier1

In addition to standard customer support, customers on our "Ultimate" tier support plan receive:

- phone based and remote access guidance on how to use the features of Act!
- troubleshooting of issues via remote access on request.

For customers which prefer to receive these Ultimate tier services on a one-time basis, they are available to purchase as a Professional Service delivered as a one hour appointment, minimum.

Should you require any additional service to that described below, for example training or consultative advice, please contact us, or if you have one, your Act! Certified Consultant.

The scope of Act! technical product support is described in the table below.

| Category                                                                                                    | Act! Support Service Coverage                                                                                                    | Outside Act! Support Service Coverage                                                                                                    |
|----------------------------------------------------------------------------------------------------|----------------------------------------------------------------------------------------------------|----------------------------------------------------------------------------------------------------|
| Act! Premium (Desktop) set-up and installation                                                                                                    | Please refer to our Getting Started pages at act.com for online help.  Standard tier: trouble shooting issues with set up and installation  Ultimate tier: set up and installation guidance including:  • installation or upgrade procedure guidance  • installation and setup wizard guidance  • guidance about database upgrade process (version 7 and above only)  • guidance about Act! integration to supported third party software (including Microsoft Office and Gmail integration) | Preparing data for Import Internal Browser and Internet restrictions Migrating data from an Act! database for one version of Act! to a later version of Act! Internal networking and file sharing Getting started, set up and configuration support is available as a separately charged service. Please contact us for additional information. |
| Getting Started services for Act! Growth Suite deployment  (For new account customers only. Book through your Account Executive at time of purchase or available on request within 30 days of first invoice date of your subscription contract.) | Standard tier:  Check database upload and setup  Troubleshoot issues using the browser interface when your supported network infrastructure is otherwise working  Ongoing management of Act!'s own Data Centre Server infrastructure Browser guidance  Act! provisioning, including database  Ultimate tier: Guidance on initial import/upload of                                                                                                    | Internet connectivity issues Issues involving customers' software and hardware errors or incompatibility with Act! Internal Browser and Internet restrictions Preparing data for import                                                                                                    |

<sup>1</sup> Customers on an Act! Pro support contract receive services equivalent to Ultimate tier. Act! Pro support is no longer available from 30 June 2021.

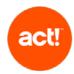

|                                                                                                    | existing data for setup     Guidance about automatic back-up feature     Guidance about the features in the browser interface      Guidance on Microsoft Outlook® configuration for integration                                                                                                    |                                                                                                    |
|----------------------------------------------------------------------------------------------------|----------------------------------------------------------------------------------------------------|----------------------------------------------------------------------------------------------------|
| Hardware, operating systems (OS), database platforms, Internet information server (IIS), browsers, etc.                                           | Standard tier customers should refer to Act! System Requirements and our Knowledge Base at act.com for information about configuration settings required by your Act! product, and for information about adding Act! and SQL exceptions to a Microsoft® Windows™ firewall.  Ultimate tier: Guidance on any specific configuration settings required by your Act! product. Guidance about adding Act! and SQL exceptions to the Windows firewall only | Understand your technical requirements and make system recommendations Installation of 3rd party applications and hardware Troubleshooting stability, performance or other problems Troubleshooting operating system issues – firewall, antivirus, permissions, etc.                                                                  |
| Re-installation & Upgrades                                                                                                    | Installation and upgrade help is available at our Getting Started pages at act.com and our Knowledge Base at act.com  Standard tier: troubleshoot problems encountered during a re-installation or upgrade.  Ultimate tier – as for set up and installation.                                                                                                    | Migrating data from an Act! database for one version of Act! to a later version of Act!  Local (on-site) or remote installation services  Consulting services to install or resolve non-Act! installation issues specific to your organization's technical environment.  Leading or controlling deployment and installation processes |
| Network Connectivity                                                                                                    | Troubleshooting connectivity issues within your Act! product when your supported network infrastructure is otherwise working  Troubleshooting connectivity to an Act! hosting center when Internet connectivity is working and your Third Party Hosting provider is otherwise working  If troubleshooting identifies that a problem is caused by, or relates to, a customer's environment, the Act! advisor will treat the issue as resolved         | Troubleshooting internet connectivity  Troubleshooting other connectivity issues that exist outside of your Act! product  Assistance with unsupported networks  Installation, troubleshooting or configuration of network (WAN/LAN) security/cards/cabling/hardware/software                                                          |
| Contact Management / Sales<br>Features (Contacts, Groups,<br>Company, Calendar, Task<br>List, History List,<br>Opportunities and Act!<br>Insight) | Describe availability of Knowledge Base articles and video learning content  Standard tier: troubleshoot issues  Ultimate tier: features and settings guidance                                                                                                    | Phone or remote help using Contacts, Groups, Company, Calendar, Task List, History List, Opportunities and Act! Insight  Understand your business model and make recommendations for configuration  Product training (onsite or remotely)                                                                                             |

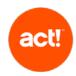

| Remote Synchronization                 | Standard tier:  • Troubleshoot issues with running synchronization wizards  • Troubleshoot connectivity issues within your Act! product when your supported network infrastructure is otherwise working  • Troubleshoot problems when configuring or using synchronization within Act!  Ultimate tier: Guidance about running synchronization wizards | Understand your business model and make recommendations for creating sync sets & remote database deployments  Assistance with setting up your network                                                                            |
|----------------------------------------|----------------------------------------------------------------------------------------------------|----------------------------------------------------------------------------------------------------|
| Database Customization                 | Standard tier: Troubleshoot issues with Guidance about how to customize an Act! layout Troubleshoot problems encountered during database customization in Act!  Ultimate tier: Guidance how to customize an Act! layout                                                                                                    | Changes to your layout, including creating and adding fields, customizing columns, adding menus and toolbars  Provide a layout design service                                                                                    |
| Creating & Editing Reports & Templates | Standard tier: troubleshoot issues encountered using existing Reports & Templates in Act!  Ultimate tier: guidance about how to edit a report or template                                                                                                    | Understand your business model and make recommendations for running, creating or editing Reports & Templates.  Microsoft Word support  Connecting your Act! data to third party reporting tools  Provide a report design service |
| Custom Tables                          | Standard tier: troubleshoot issues encountered using Custom Tables in Act!  Ultimate tier:  Guidance about how Table Management, Field Management and Layout Customization features work  Guidance about how to import data to Custom Tables  Guidance about how to load a template from the Template Library                                         | Understand your business model and make recommendations for creating or editing Custom Table templates  Editing Custom Table scripts  Edit source data such as Excel or CSV  Provide a custom table design service               |

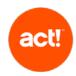

| Importing and Exporting Data | Standard tier: troubleshoot issues importing data into Act! using Act! features  Ultimate tier: guidance about importing to or exporting data from Act!                                                                                                    | Migrating data from an Act! database for one version of Act! to a later version of Act!  Resolving issues with corruption of data relating to migrating, importing or exporting of data between databases or versions of Act!  Understand your business model and make recommendations for importing and exporting data  Edit source data such as Excel or CSV  Export data from third party software or validate data formatting  Create your data definition files or mappings for data import                                      |
|------------------------------|----------------------------------------------------------------------------------------------------|----------------------------------------------------------------------------------------------------|
| Act! Marketing Automation    | Standard tier:  Troubleshooting account setup and configuration problems including accessing the Act! Marketing Automation service  Troubleshooting problems encountered using features  Ultimate tier: Guidance about account setup and configuration Guidance about how to use Drag and Drop Editor, Campaign Workflow, Landing Pages, Assets, and Web Activity features | Onboarding and training including with setting up CNAME  Help with creating or rebuilding templates beyond giving help and troubleshooting in use of the template editor  Advice with, or setting up specific process automation beyond guidance about the Campaign Workflow feature  Training on marketing best practice and needs specific to your business  Deploying Web Activity, web tracking code to websites  Understanding your business model and make recommendations for end to end campaign workflow and template design |
| Act! Companion (Mobile App)  | Standard tier: troubleshooting issues encountered using Act! Companion features caused by an issue with the App or Act!  Ultimate tier: Guidance about logging in and initial configuration, and help with set up Guidance about the features of Act! Companion and how to use them                                                                                        | Download and Install problems with App store, consult App store vendor regarding such problems  Android or iOS errors unrelated to Act! Companion  Network or internet access on your mobile device, contact your provider.                                                                                                    |

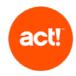

| Data Migration Wizard                 | Standard tier: troubleshoot issues with the default (per the Wizard) record and field mapping to Act! from the third party applications/files listed in the Wizard  Ultimate tier: Guidance about using the default (per the Wizard) record and field mapping to Act! from the third party applications/files listed in the Wizard | Migrating data from an Act! database for one version of Act! to a later version of Act!  Resolving issues with corruption of data relating to migrating, importing or exporting of data between databases or versions of Act!  Custom migrations from third party CRM  Preparing data for migration from third party CRM or CSV data exports  Custom field mapping                                                |
|---------------------------------------|----------------------------------------------------------------------------------------------------|----------------------------------------------------------------------------------------------------|
| Third Party Hosting Providers         | Not included except to support Act! as outlined in this document                                                                                                    | Manage the Data Centre Server or IT infrastructure Website and database provisioning Initial import/upload of existing data for setup if standard import fails Server-side back-ups Setup and troubleshooting connectivity and sync of offline client and Third Party Hosting provider's Cloud server Troubleshoot internet connectivity Resolve local PC errors Preparing data for import                        |
| Act! Web API and Act!<br>Connect Link | Standard tier: Act! Web API Installation: troubleshoot errors encountered during Act! API install to confirm successful installation, including testing your connection to the web API  Ultimate tier: Act! Web API Configuration: guidance completing the Web site administration panel                                           | Act! Web API Configuration: guidance completing the Web site administration panel  Securing your Webserver: integrations and services require a secure web server (SSL); if you are unsure about configuring this, please consult an Act! Certified Consultant or other IT professional  Creating and personalizing integrations using the Web API  Configuring external (outside your network) access to the API |
| Act! SDK and third party plugins      | Troubleshoot issues with the performance of the Act! SDK. If troubleshooting identifies that a problem is caused by, or relates to, third party software, app or add in, the Act! advisor will treat the issue as resolved                                                                                                    | End user support of third party software, app or add in (refer to relevant third party)  Provide advice or technical information for add-in code or design  Create an add-in                                                                                                    |